# **IFTTT**

IFTT on selainpohjainen sovellus, joka **automatisoi tiedonhallinnan rutiineja**, joihin kuuluu esimerkiksi tietojen siirto palvelusta toiseen. Sen käyttäjä valitsee tai kirjoittaa sovellukseen sovelmia eli appletteja, jotka määräävät, mitä tiedolle tehdään. Välineen nimi tulee toimintaperiaatetta kuvaavasta iskulauseesta "if this, then that".

Sovelmia voivat olla esimerkiksi:

- tallenna [Instagram-](https://wiki.metropolia.fi/display/socialmedia/Instagram)kuvani [Dropboxiin](https://wiki.metropolia.fi/display/socialmedia/Dropbox)
- lähetä [Facebook-](https://wiki.metropolia.fi/display/socialmedia/Facebook)sivun tilapäivityksestä nootti sähköpostilla
- lähetä tekstiviesti, jos Googlen osakkeen arvo putoaa alle 100 euron

IFTTT julkaisi keväällä 2015 kolme uutta lisätoimintoa:

- **Do Button**: laukaisee tietyn toiminnan
- **Do Camera**: lataa valokuvan automaattisesti johonkin sosiaalisen median palveluun (Facebook, Twitter ym.)
- **Do Notes**: lataa muistiinmerkinnän automaattisesti johonkin sosiaalisen median palveluun

IFTTT-palvelun on perustanut ohjelmoija [Linden Tibbets](https://www.linkedin.com/in/lindentibbets) vuonna 2010. Yhtiön toimisto sijaitsee San Franciscossa.

### **Osoite - Address**

• <http://ifttt.com>

#### **Kirjallisuutta - Literature**

- [Twitter](https://twitter.com/ifttt) (EN, 2018, official)
- [Wikipedia](http://en.wikipedia.org/wiki/IFTTT) (EN, 2018)
- [What is IFTTT? How to use it?](https://www.computerworld.com/article/3239304/mobile-wireless/what-is-ifttt-how-to-use-if-this-then-that-services.html) (EN, 2018)
- [What is IFTTT and how does it work?](https://www.pocket-lint.com/smart-home/news/130082-what-is-ifttt-and-how-does-it-work) (EN, 2018)
- [The essential guide](https://www.the-ambient.com/guides/best-ifttt-recipes-175) (EN, 2018)
- [Review](https://uk.pcmag.com/internet-3/14436/ifttt) (EN, 2018)
- [Workflow-sovellukset keventävät tietotyötä](https://blogit.metropolia.fi/hiilta-ja-timanttia/2018/06/25/workflow-sovellukset-keventavat-tietotyota/) (FI, 2018)

#### **Videoita - Videos**

- [Video channel on Youtube](https://www.youtube.com/channel/UCGRODGcsGJDnDebh6uUW_1Q/videos) (EN, official)
- [Beginner's guide](https://www.youtube.com/watch?v=lznDsCwGxDM) (EN, 2017)
- [Tutorial for teachers](https://www.youtube.com/watch?v=NP0G9TBAyXs) (EN, 2017)
- [Zapier vs. IFTTT](https://www.youtube.com/watch?v=X_X5dMLudUA) (EN, 2017)

## **Käyttöehdot - Terms of Service**

Sovellus on Metropolian ulkopuolinen tietojärjestelmä.

Käyttäjän on luotava palvelussa oma tunnus itselleen.

Käyttäjä vastaa itse tietoturvasta ja käyttäjätuesta.

---

The application is an external information system.

User has to create an own account in the service.

The user is liable for the information security and user support by himself or herself.

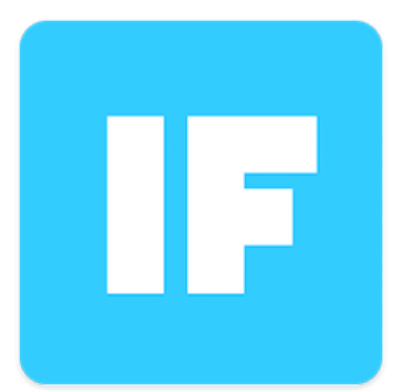